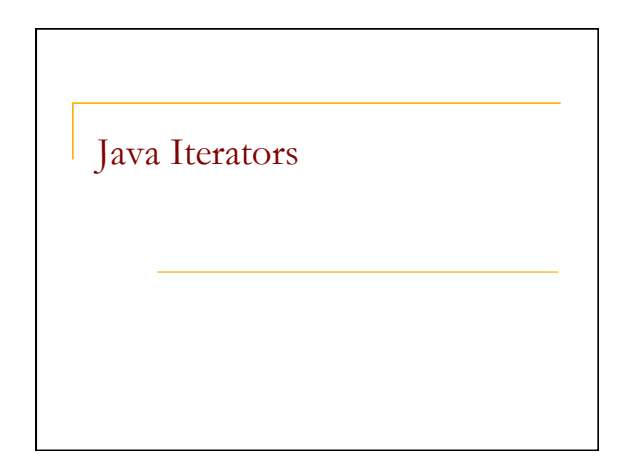

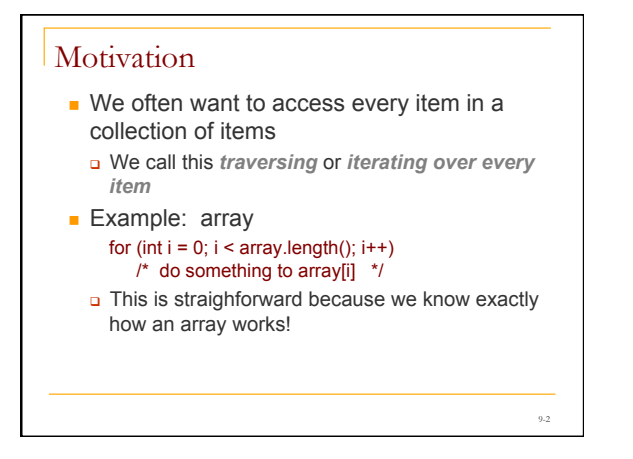

# **Motivation**

- <sup>n</sup> What if we want to traverse a *collection* of objects?
	- <sup>q</sup> Its underlying implementation may not be known to us
- **n** Java provides an *interface* for stepping through all elements in *any* collection, called an *iterator*

9-3

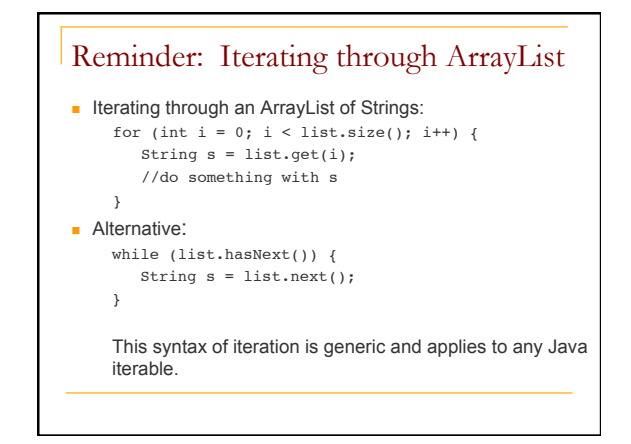

### **Iterators**

- **n** An *iterator* is a mechanism used to step through the elements of a collection one by one
- <sup>q</sup> Each element is "*delivered* " exactly once

#### <sup>n</sup> *Example*

<sup>q</sup> Iterate through an ordered list and print each element in turn

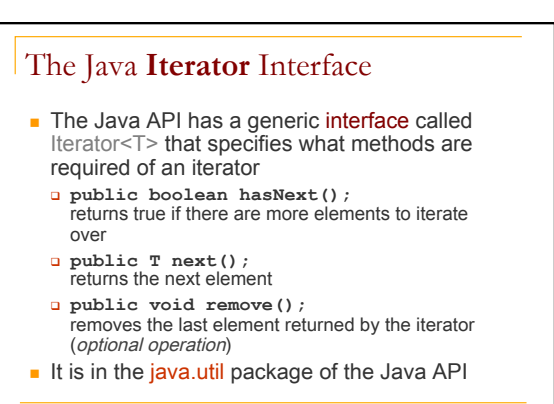

9-6

# Using an iterator

}

```
ArrayIterator<Integer> itr = new 
               ArrayIterator<Integer>(array); 
while (itr.hasNext()){ 
    Integer element = itr.next();
```
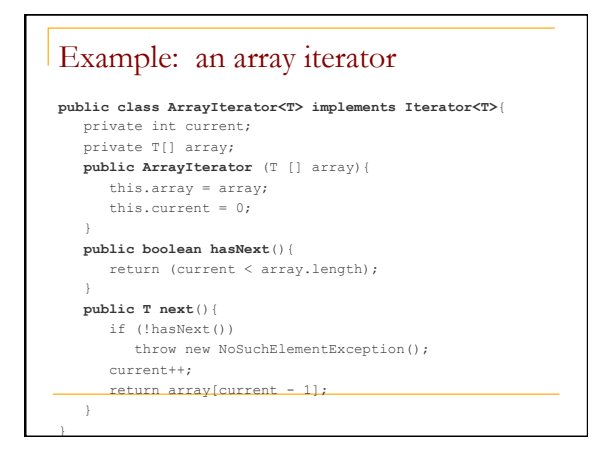

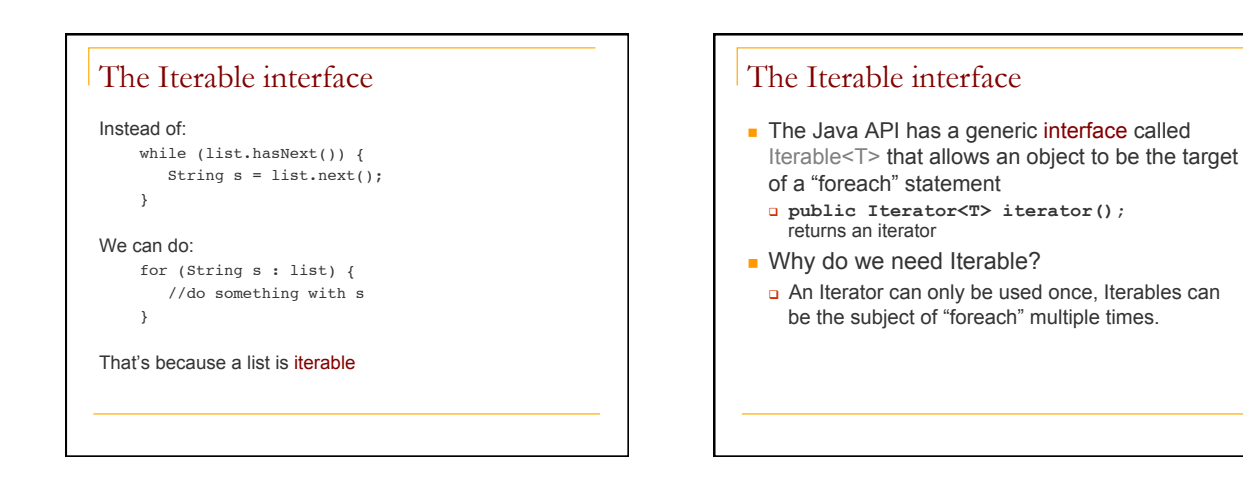

## Why use Iterators?

- $\blacksquare$  Traversing through the elements of a collection is very common in programming, and iterators provide a *uniform* way of doing so.
- Advantage? Using an iterator, we don't need to know how the data structure is implemented!

9-11